## Assignee's View Issue Screen

Assignee of issues see common JIRA View Issue Screen:

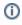

| Support / SUP-189   Can't Logins LIRA          Edi     Comment     Assign More     Close Issue Reopen Issue     Admin           Protis     Type:     Page     Protivity:     Amore     Pix Version/s:     None     Socurity Lovet:     Company People     Socurity Lovet:     Company People     Socurity Lovet:     Company People     Socurity Lovet:     Company People     Socurity Lovet:     Company People     Socurity Lovet:     Company People     Socurity Lovet:     Company People     Socurity Lovet:     Company People     Socurity Lovet:     Company People     Socurity Lovet:     Socurity Lovet:                                                                                     | ≡ ŸJIR                       | A Dashbo                                                                    | oards - Pro                 | ojects -         | Issues -     | CRM      | More -    | Create      |   | Search                                 | ٩      |       | ۰.     | 2-     |
|----------------------------------------------------------------------------------------------------|------------------------------|-----------------------------------------------------------------------------|-----------------------------|------------------|--------------|----------|-----------|-------------|---|----------------------------------------|--------|-------|--------|--------|
| Details Propie   Type: Bug   Priority: Major   Affects Version/s: None   Reschution:: Fix Version/s:   None Fix Version/s:   None Fix Version/s:   None Security Level:   Company: Tamieed   Schedule date; 31/Mar/15 1:10 PM   Time spent: 2m   Time remains: 18m   Description None Activity   Attachments   Activity   All Comments   Work Log   History Activity Source   Reset the password please, and try again.   John.   .   .   .   .   .   .   .    .   .   .   .   .   .   .   .   .   .   .   .   .   .   .   .   .   .   .   .   .   .   .    .   .   .   .   .   .   .   .   .   .   .   .   .   .   .   .   .   .   .   .   .   .   . <td colspan="14"></td>                                                                                                    |                              |                                                                             |                             |                  |              |          |           |             |   |                                        |        |       |        |        |
| Type: ● Bug Status: ■ ExOKT   Priority: ● Major (View Workflow)   Affects Version/s: None Resolution:   Fix Version/s: None Resolution:   Eabels: None Fix Version/s:   Company People Security Level: Company People   Labels: None Security Level:   Company People Imago: People   Company: Teaminad   Software: JIRA   Reaction Time: Security Level:   Schedule date: 3/Marrifs 1:10 PM   Time spent: 2minutes ago   Description Time remains:   None Security Level:   Constant: Imago: People   Affects Addition: 3/Marrifs 1:10 PM   Time spent: 2minutes ago   Update: 4minutes ago   Rescription Aminutes ago   None 8 minutes ago      Activity   All Comments Yes   Minites ago   Hi,   Reset the password please, and try again.   John.   V    Imak you John, It was helpful for met Close the issue and have a nice day.   Ben.                                                                                                    | / Edit                       | □ Comme                                                                     | nt Assigr                   | More             | Close        | e Issue  | Reopen Is | Admin       | • |                                        |        |       | l⊈l Ex | port - |
| Type: ● Bug Status: ■ ExOKT   Priority: ● Major (View Workflow)   Affects Version/s: None Resolution:   Fix Version/s: None Resolution:   Eabels: None Fix Version/s:   Company People Security Level: Company People   Labels: None Security Level:   Company People Imago: People   Company: Teaminad   Software: JIRA   Reaction Time: Security Level:   Schedule date: 3/Marrifs 1:10 PM   Time spent: 2minutes ago   Description Time remains:   None Security Level:   Constant: Imago: People   Affects Addition: 3/Marrifs 1:10 PM   Time spent: 2minutes ago   Update: 4minutes ago   Rescription Aminutes ago   None 8 minutes ago      Activity   All Comments Yes   Minites ago   Hi,   Reset the password please, and try again.   John.   V    Imak you John, It was helpful for met Close the issue and have a nice day.   Ben.                                                                                                    | Details                      |                                                                             |                             |                  |              |          |           |             |   | People                                 |        |       |        |        |
| Priority:          • Major        (View Workdow)                                                                                                    |                              |                                                                             | Bug                         |                  | Status:      |          | RES       | OLVED       |   |                                        |        |       |        |        |
| Afficts Version/s: None Resolution: Fixed   Component/s: None Security Level: Company People   Labels: None Security Level: Company People   Labels: None Security Level: Company People   Software: JRA Security Level: Company People   Software: JRA Schedule date: None   Schedule date: Sthedule date: Created: 10 minutes ago   Description Ime remains: 18m Resolved:   None Attachments       Attachments       Attacking file ago If None Ben Storm (Facebook) added a comment - 7 minutes ago Hi, Reset the password please, and try again. John.                                                                                                    |                              |                                                                             |                             |                  |              |          | _         |             |   | _                                      | Faceb  | ook)  |        |        |
| Company: Teamlead   Schurty Level: Company People   Labels: None *   Company: Teamlead   Software: JIRA   Reaction Time: Schurty Level:   Schurty Level: Company People   Schurty Level: Company People   Schurty Level: Stowatching this issue   Schurty Level: Schurty Level:   Schurty Level: Schurty Level:   Schurty Level: Schurty Level:   Schurty Level: Schurty Level:   Schurty Level: Schurty Level:   Schurty Level: Schurty Level:   Schurty Level: Schurty Level:   Schurty Level: Schurty Level:   Schurty Level: Schurty Level:   Schurty Level: I minutes ago   None Resolved:   Attachments + *   Schurty Level: Y minutes ago   13 KB 8 minutes ago   Hi, Reset the password please, and try again.   John: *   * HeipDesk User added a comment - 1 minutes ago   Hi, Reset the password please, and try again.   John: *   * HeipDesk User added a comment - 4 minutes ago   Thank you John, it was helpful for met Close the issue and have a nice day.   Ben.                                                                                                    | Affects Vers                 | sion/s:                                                                     | None                        |                  | Resolutio    | on:      | Fixe      | d           |   |                                        | 1000   | oony  |        |        |
| Labels: None ✓<br>Company: Tesnlead<br>Software: JIRA<br>Reaction Time: State Status, 200                                                                                                    | Component                    | t/s:                                                                        | None                        |                  | Fix Versi    | on/s:    | Non       | е           |   | -                                      |        |       |        |        |
| Company: Teamined   Software: JRA   Reaction Time: Softwarit Still Still Still   Softwarit Still Softwarit Still Still   Softwarit Still Softwarit Still   Time spent: 2m Time spent: 2m   Time remains: 18m Updated:   Attachments + *   Softwarit Still Resolved:   Timules ago Resolved:   Timules ago Resolved:                                                                                                    |                              |                                                                             |                             |                  | Security     | Level:   | Con       | pany People |   | HelpDesk U                             | ser    |       |        |        |
| Software: JRA   Reaction Time: Stabeduin 20m   Scheduld date: 31/Mar/15 1:10 PM   Time remains: 18m   Description   None   Attachments   Image: Stabeduing age:   Attachments   Image: Stabeduing age:   Attachments   Image: Stabeduing age:   Attachments   Image: Stabeduing age:   Image: Stabeduing age:   Attachments   Image: Stabeduing age:   Attachments   Image: Stabeduing age:   Attachments Work Log History Activity Source Reviews +   Image: Stabeduing age:   Attachments Work Log History Activity Source Reviews +   Image: Stabeduing age:   Attachments Work Log History Activity Source Reviews +   Image: Stabeduing age:   Attachments Work Log History Activity Source Reviews +   Image: Stabeduing age:   Attachments Work Log History Activity Source Reviews +   Image: Stabeduing age: Stabeduing age:                                                                                                    | Labels:                      |                                                                             |                             |                  |              |          |           |             |   |                                        |        |       |        |        |
| Reaction Time: Subact Medium 200   Schedule date: 31/Mar/15 1:10 PM   Time spent: 2m   Time remains: 18m   Description   None   Pescolved: 4 minutes ago Resolved: 7 minutes ago Attachments   *   Attachments   *   Attivity   All Comments Work Log History Activity Source Reviews Hi, Reset the password please, and try again. John.    * * Ben Storm (Facebook) added a comment - 7 minutes ago Thank you John, it was helpful for mel Close the issue and have a nice day. Ben.                                                                                                    |                              |                                                                             |                             |                  |              |          |           |             |   | 2 Stop watchin                         | g this | issue |        |        |
| Schedule date: 31/Mar/15 1:10 PM   Time spent: 2m   Time remains: 18m   Created: 10 minutes ago Updated: 4 minutes ago Resolved: 7 minutes ago Attachments * * Attachments * * • Ben Storm (Facebook) added a comment - 7 minutes ago Hi, Reset the password please, and try again. John. • HeipDesk User added a comment - 4 minutes ago Thank you John, it was helpful for mel Close the issue and have a nice day. Ben.                                                                                                    |                              |                                                                             |                             |                  |              | _        |           |             |   |                                        |        |       |        |        |
| None Resolved:   7 minutes ago   Attachments + *       screenshot-1.png   113 kB   8 minutes ago   Activity    All Comments   Work Log History   Activity Source   Reviews +                                                                                                    <                                                                                                    | Reaction Ti                  | ime:                                                                        | Schedule da<br>Time spent:  | ate: 31/Ma<br>2m |              |          |           |             |   | Created:<br>10 minutes ago<br>Updated: |        |       |        |        |
| Attachments   Attachments                                                                                                    | Description                  |                                                                             |                             |                  |              |          |           |             |   | 4 minutes ago                          |        |       |        |        |
| Attachments                                                                                                    | None                         |                                                                             |                             |                  |              |          |           |             |   |                                        |        |       |        |        |
| screenshot-1.png<br>113 kB       8 minutes ago         Activity       All Comments       Work Log         All Comments       Work Log         Hi       Reset the password please, and try again.<br>John.         V       HelpDesk User added a comment - 7 minutes ago         Hi,       Reset the password please, and try again.<br>John.         V       HelpDesk User added a comment - 4 minutes ago         Thank you John, it was helpful for me! Close the issue and have a nice day.<br>Ben.                                                                                                    | • • •                        |                                                                             |                             |                  |              |          |           |             |   | 7 minutes ago                          |        |       |        |        |
| screenshot-1.png         113 kB       8 minutes ago         Activity         All Comments       Work Log History Activity Source Reviews * <ul> <li>Ben Storm (Facebook) added a comment - 7 minutes ago</li> <li>Hi,</li> <li>Reset the password please, and try again.</li> <li>John.</li> </ul> <ul> <li>HelpDesk User added a comment - 4 minutes ago</li> <li>Thank you John, it was helpful for me! Close the issue and have a nice day.</li> <li>Ben.</li> </ul>                                                                                                    | Transport in<br>Transport in | 5<br>2006/01/2019<br>200                                                    | Down<br>Frank are<br>Robert |                  |              |          |           | +           | • |                                        |        |       |        |        |
| 113 kB       8 minutes ago         Activity         All Comments       Work Log       History       Activity       Source       Reviews       * <ul> <li>Ben Storm (Facebook) added a comment - 7 minutes ago</li> <li>Hi,</li> <li>Reset the password please, and try again.</li> <li>John.</li> </ul> <ul> <li>HelpDesk User added a comment - 4 minutes ago</li> <li>Thank you John, it was helpful for me! Close the issue and have a nice day.</li> <li>Ben.</li> </ul>                                                                                                    |                              |                                                                             |                             |                  |              |          |           |             |   |                                        |        |       |        |        |
| All       Comments       Work Log       History       Activity       Source       Reviews       Image: Comment and the state of the state of the                                                                                           |                              |                                                                             | nutes ago                   |                  |              |          |           |             |   |                                        |        |       |        |        |
| All       Comments       Work Log       History       Activity       Source       Reviews       Image: Comment and the state of the state of the                                                                                           | Activity                     |                                                                             |                             |                  |              |          |           |             |   |                                        |        |       |        |        |
| <ul> <li>Ben Storm (Facebook) added a comment - 7 minutes ago</li> <li>Hi,</li> <li>Reset the password please, and try again.</li> <li>John.</li> <li>HelpDesk User added a comment - 4 minutes ago</li> <li>Thank you John, it was helpful for me! Close the issue and have a nice day.</li> <li>Ben.</li> </ul>                                                                                                    | -                            | Commente                                                                    | Work Log                    | History          | Activity     | Source   | Poviow    |             |   |                                        |        |       |        |        |
| Hi,<br>Reset the password please, and try again.<br>John.<br>✓ ▲ HelpDesk User added a comment - 4 minutes ago<br>Thank you John, it was helpful for me! Close the issue and have a nice day.<br>Ben.                                                                                                    |                              | Comments                                                                    | WORK LOG                    | HISTOLA          | Activity     | Source   | Review    | 5           | * |                                        |        |       |        |        |
| Reset the password please, and try again.<br>John.<br>Image: Interpretation of the password please, and try again. Image: Interpretation of the plane of the plane of the | 🗸 🔄 Ber                      | n Storm (Fac                                                                | ebook) adde                 | d a comme        | ent - 7 minu | utes ago |           |             |   |                                        |        |       |        |        |
| Reset the password please, and try again.<br>John.<br>Image: Interpretation of the password please, and try again. Image: Interpretation of the plane of the plane of the | Hi,                          |                                                                             |                             |                  |              |          |           |             |   |                                        |        |       |        |        |
| John. <ul> <li>HelpDesk User added a comment - 4 minutes ago</li> <li>Thank you John, it was helpful for me! Close the issue and have a nice day.</li> <li>Ben.</li> </ul>                                                                                                    |                              | the passwor                                                                 | d please, and               | try again        |              |          |           |             |   |                                        |        |       |        |        |
| <ul> <li>HelpDesk User added a comment - 4 minutes ago</li> <li>Thank you John, it was helpful for me! Close the issue and have a nice day.</li> <li>Ben.</li> </ul>                                                                                                    |                              |                                                                             | a piedoo, and               | a ay again       |              |          |           |             |   |                                        |        |       |        |        |
| Thank you John, it was helpful for me! Close the issue and have a nice day.<br>Ben.                                                                                                    | John.                        |                                                                             |                             |                  |              |          |           |             |   |                                        |        |       |        |        |
| Ben.                                                                                                    | 🗸 🖸 He                       | HelpDesk User added a comment - 4 minutes ago                               |                             |                  |              |          |           |             |   |                                        |        |       |        |        |
|                                                                                                    | Thank                        | Thank you John, it was helpful for me! Close the issue and have a nice day. |                             |                  |              |          |           |             |   |                                        |        |       |        |        |
| Comment                                                                                                    | Ben.                         |                                                                             |                             |                  |              |          |           |             |   |                                        |        |       |        |        |
|                                                                                                    |                              |                                                                             |                             |                  |              |          |           |             |   |                                        |        |       |        |        |
| L.J. Comment                                                                                                    |                              |                                                                             |                             |                  |              |          |           |             |   |                                        |        |       |        |        |
| v                                                                                                    | Comme                        | ent                                                                         |                             |                  |              |          |           |             |   |                                        |        |       |        |        |